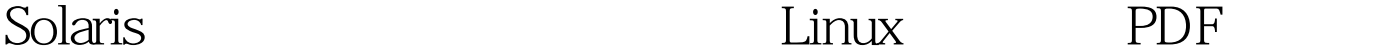

https://www.100test.com/kao\_ti2020/619/2021\_2022\_Solaris\_E7\_B 3\_BB\_c103\_619622.htm  $IP$ 

Internet

 $IP$  $\frac{1}{2}$  $TCPAP$ Solaris2.x SUN  $1.$ /etc/hostname.interface ----一个hostname.interface文件,其中interface为网卡的代号名。 interface extending interface and the set of the set of the set of the set of the set of the set of the set of the set of the set of the set of the set of the set of the set of the set of the set of the set of the set of the set of hostname.interface:n m hostname.interface  ${\rm SUN}$  internet hostname.le0 hostname.le0.2 2. 机名 ----在以上的每个hostname.interface文件中,加入主机名 机名以区别不同的IP地址。对于上例,用vi命令编辑两文件分 sun1 sun2, 3. /etc/inet/hosts we have the set of the set of the set of the set of the set of the set of the set of the set of the set of the  $12:$ IPaddresshostname $202.114.209.37$ sun $1180.114.20.1$ sun $2$  ----

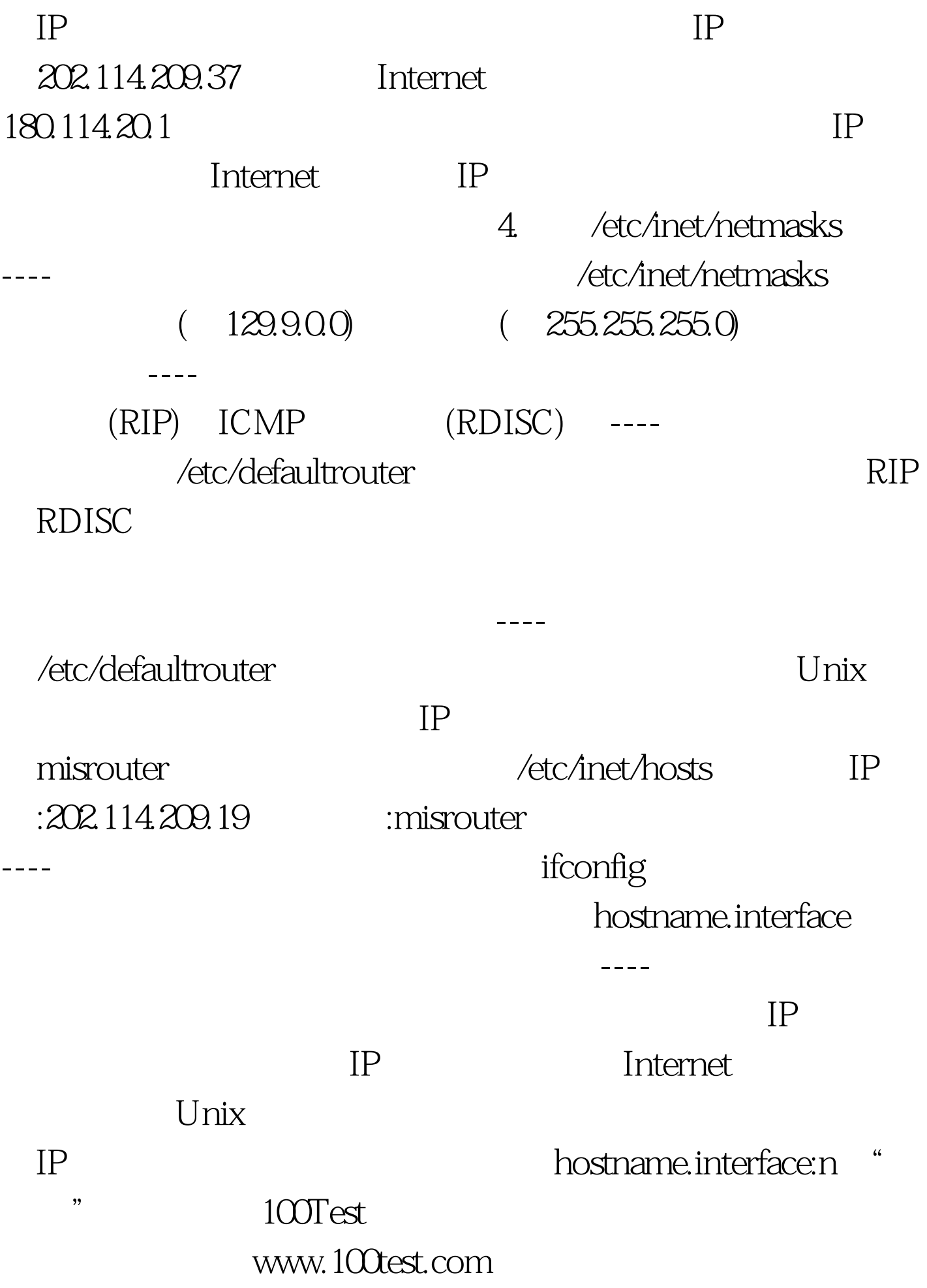